### **Регистрация и подача заявки**

#### Шаг 1

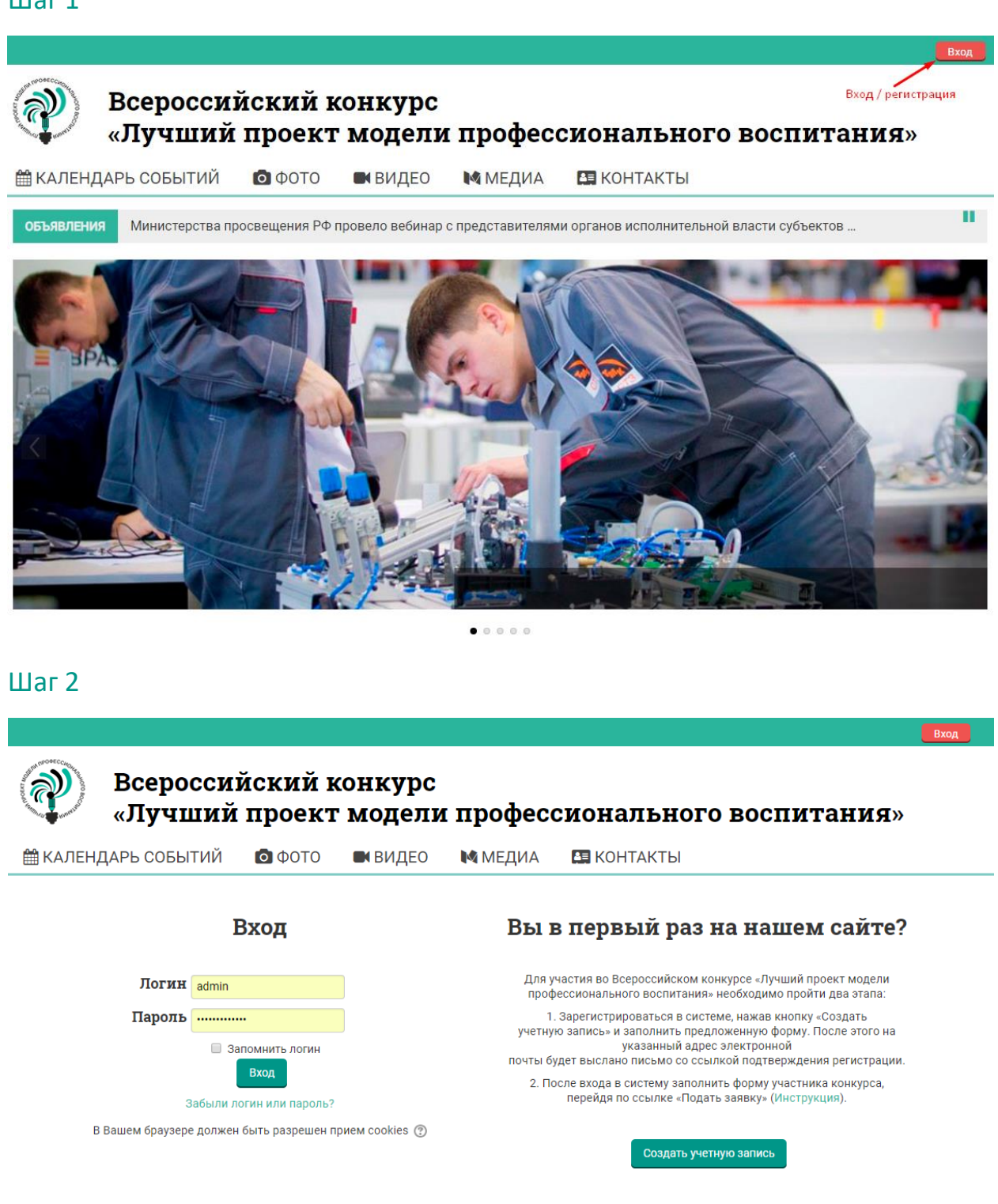

Всероссийский конкурс «Лучший проект модели профессионального воспитания»

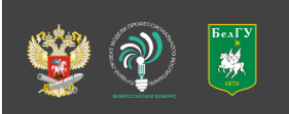

 $\text{C}8 (4722) 30-13-00 (*27-70) \text{C}8-960-637-10-37 \text{C}8-905-676-08-22$ conspo2018@mail.ru Ж Группа ВКонтакте

© НИУ "БелГУ" 2018

# Шаг 3

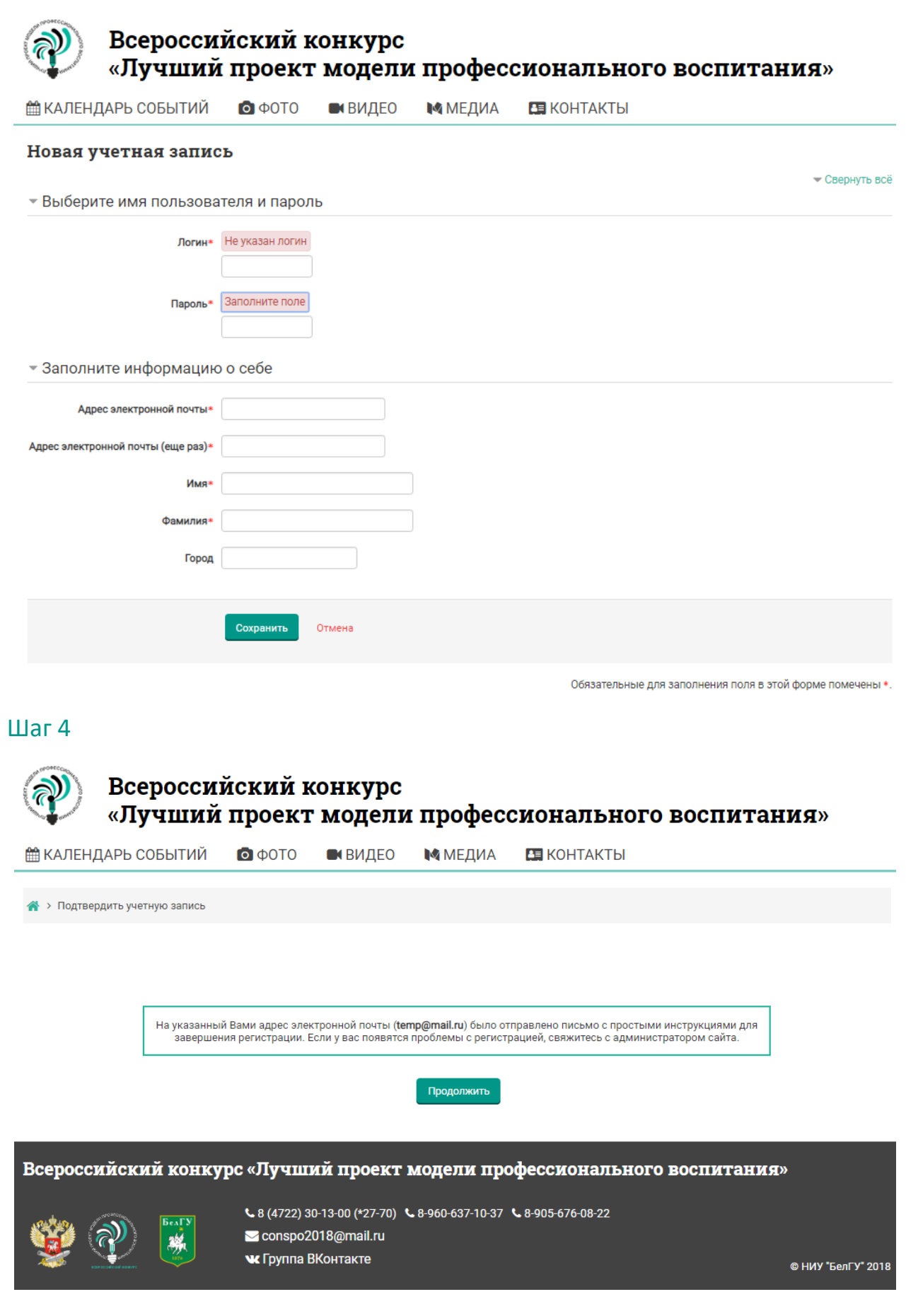

#### Шаг $5$

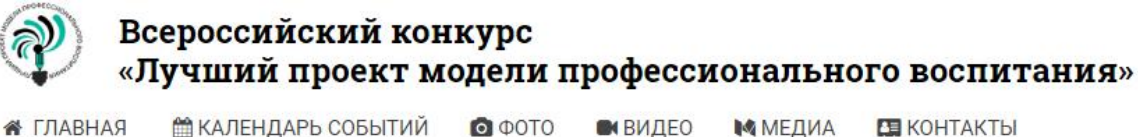

**图 КАЛЕНДАРЬ СОБЫТИЙ**  $\bullet$   $\circ$  TO • видео **В ГЛАВНАЯ МИЕДИА** 

Е Скрыть блоки

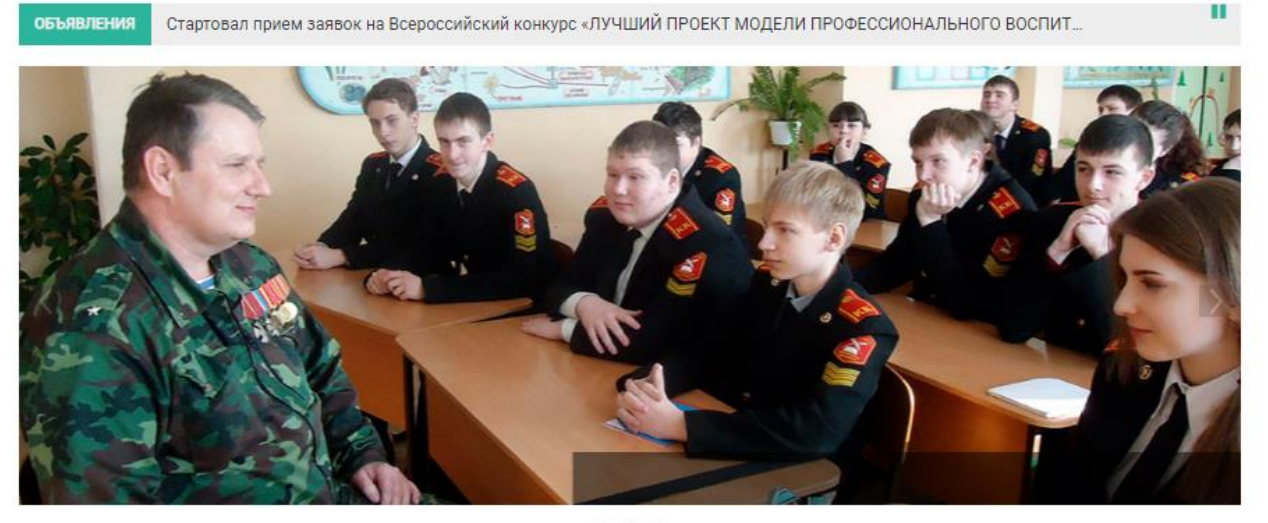

 $0.0.0.0.0$ 

Всероссийский конкурс достижений профессионального воспитания в образовательных организациях среднего профессионального образования

#### «ЛУЧШИЙ ПРОЕКТ МОДЕЛИ ПРОФЕССИОНАЛЬНОГО ВОСПИТАНИЯ»

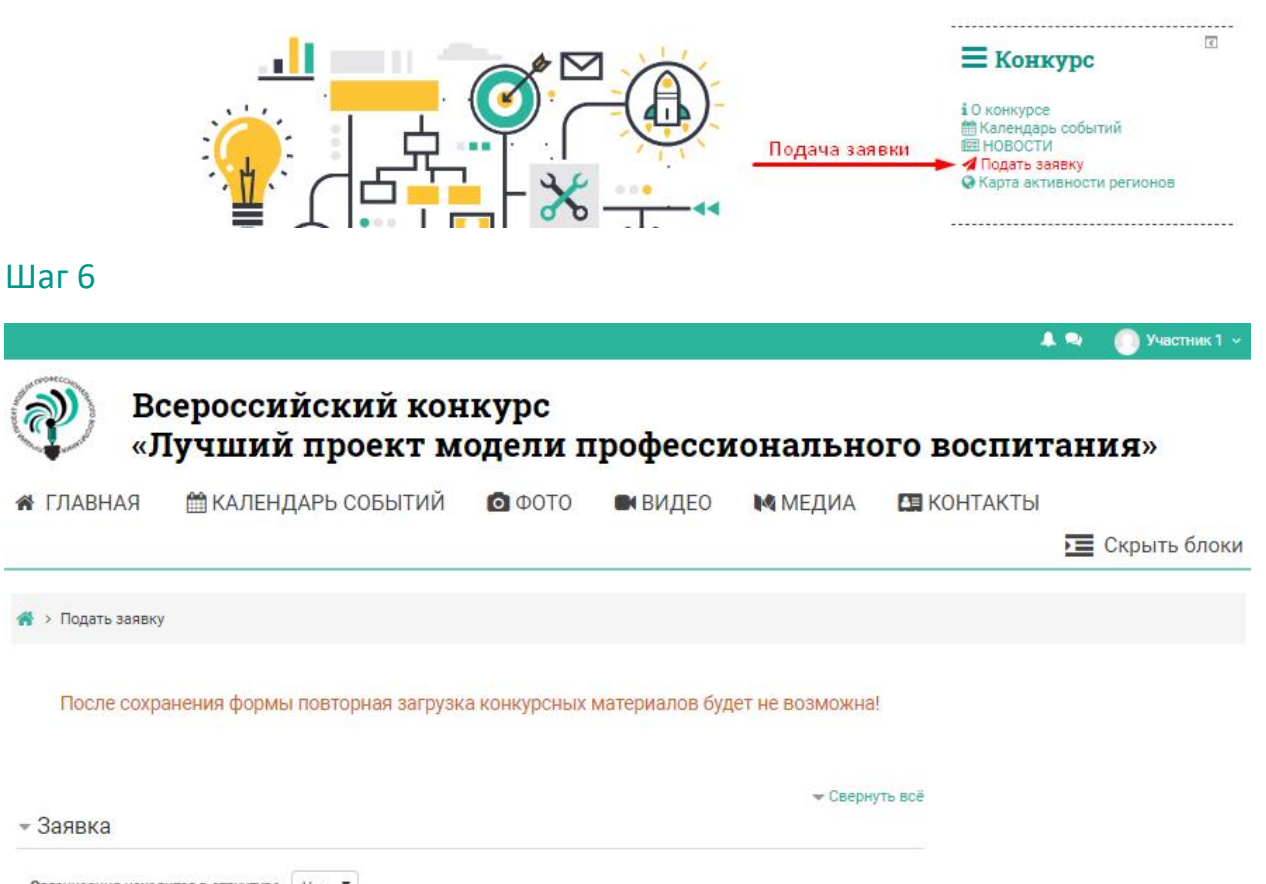

Организация находится в структуре Her  $\overline{\mathbf{v}}$ вуза Территориально-административная  $\pmb{\mathrm{v}}$ Колледж/техникум города федерального значения принадлежность\*

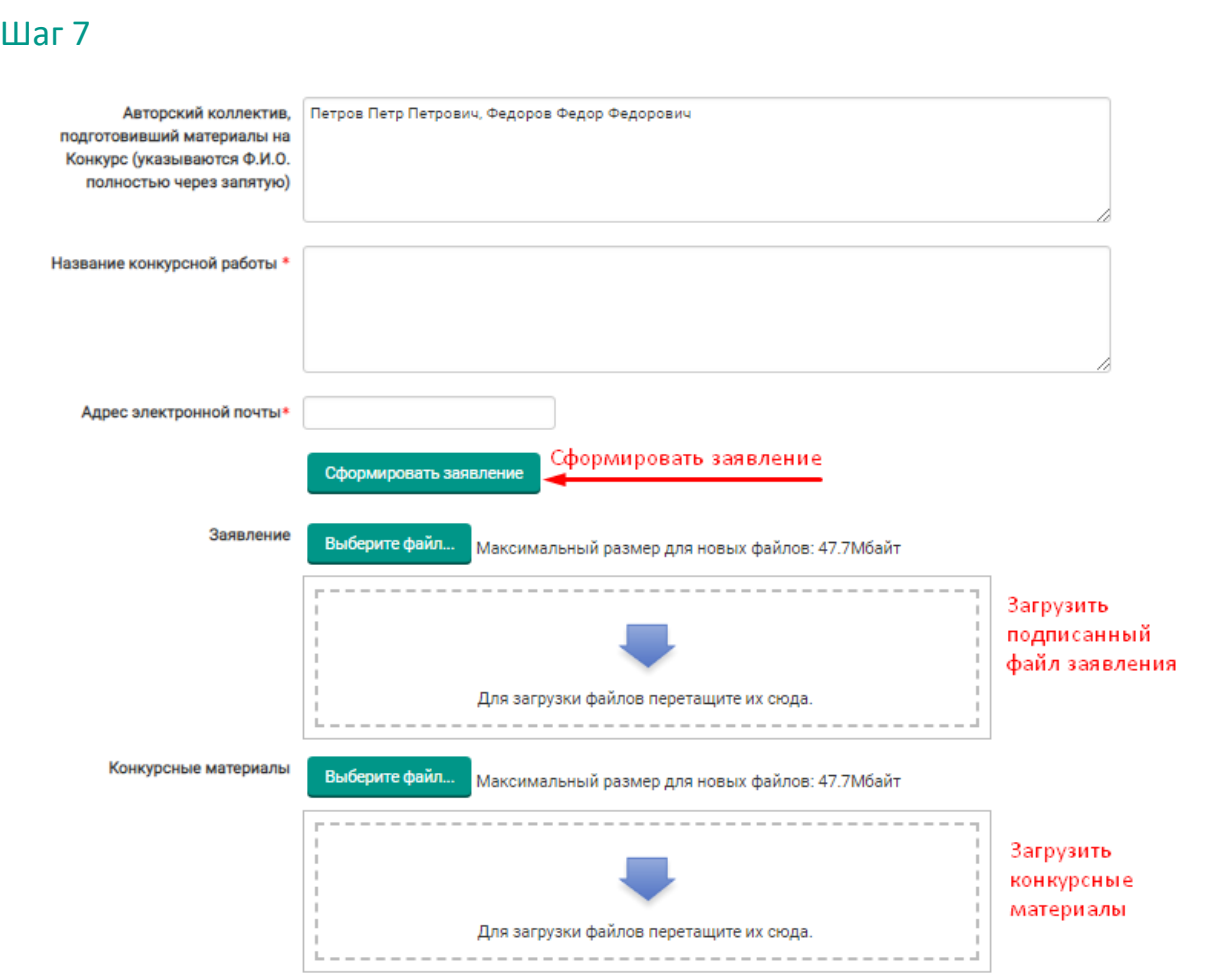

## Шаг 8

#### - Анкета

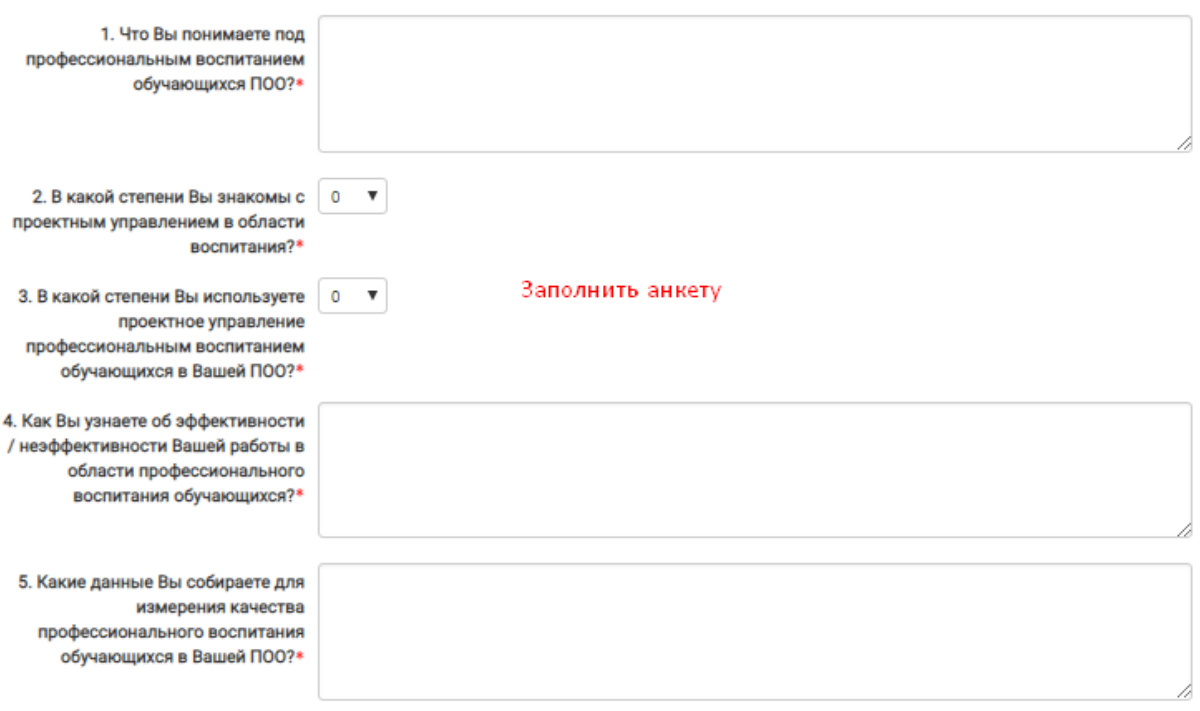